## INDIAN SCHOOL AL WADI AL KABIR

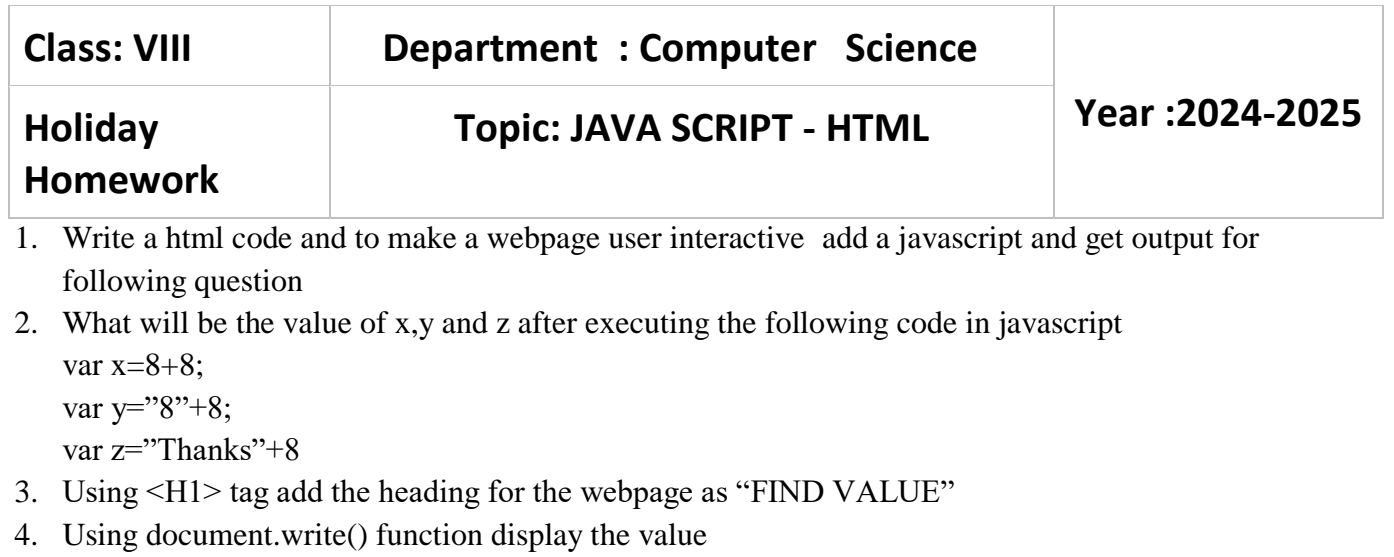

5. Using document.write("<br>") display the output in following way

## **Find Value**

hello welcome to javascript coding 16 88 thanks8

Note: Practice this worksheet , Evaluation will be done after holidays during practical session